## Multi-Class Discounts

Last Modified on 01/14/2022 4:05 pm EST

When posting tuition fees for classes with the**BillingMethod -By Class Fee**, a discount can be automatically calculated and applied to tuition fees based on the number of classes taken.

Multi-class discounts can be calculated either by student or by family:

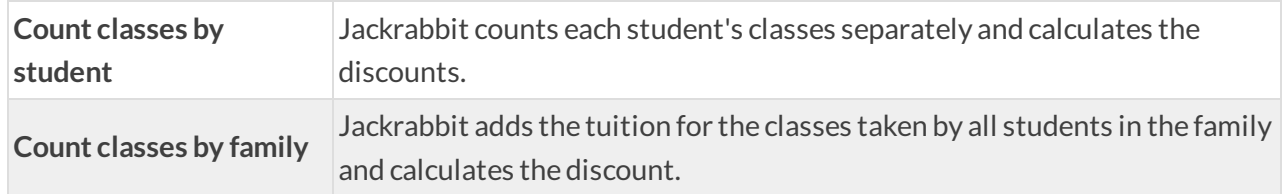

## Define and Add Discount Rules

The first step in applying multi-class discounts is to define them using Tuition Discount Rules. The Discount Rules are then added to each *Class* record, on the *Summary* tab.

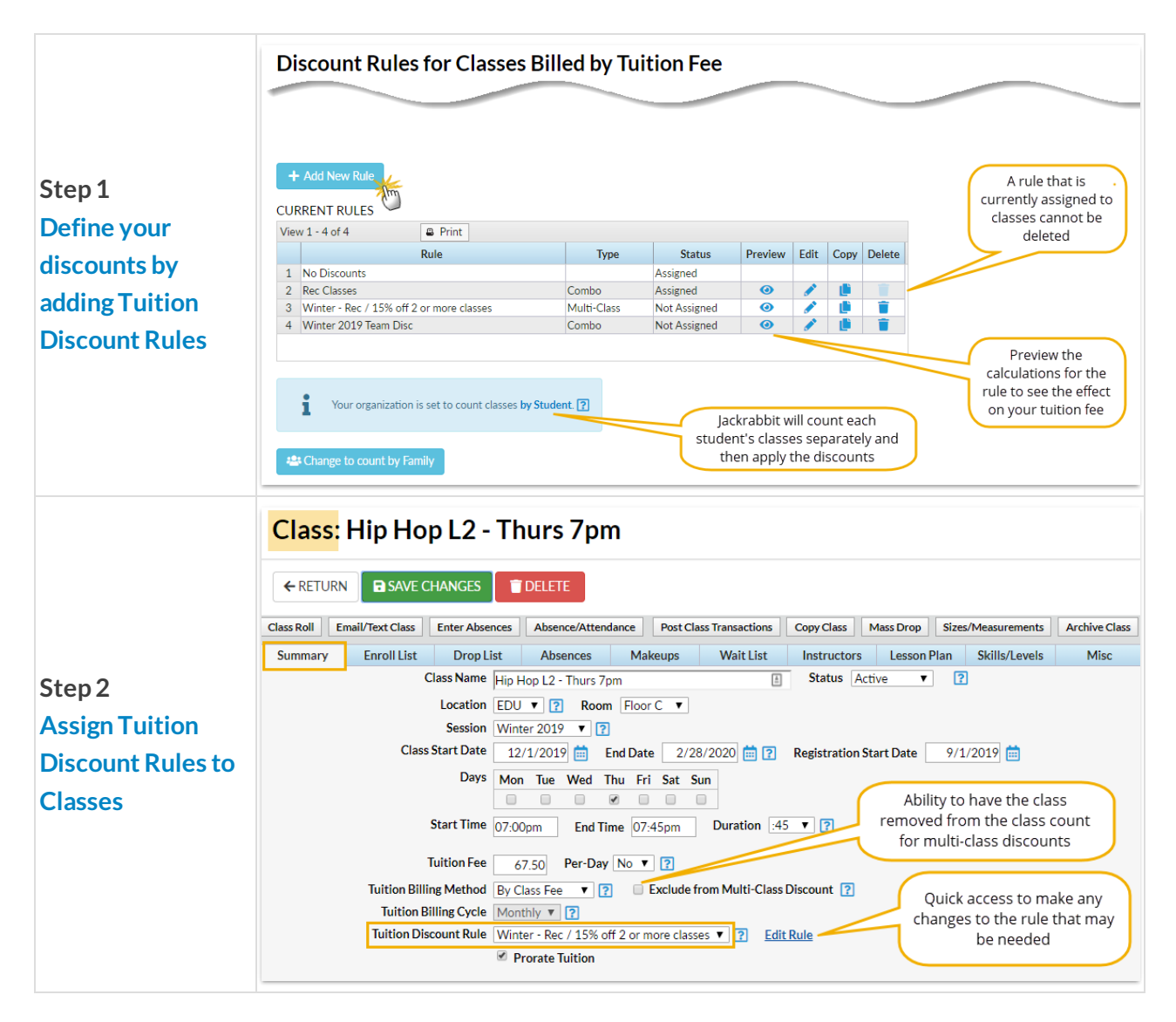